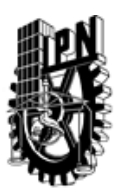

# INSTITUTO POLITÉCNICO NACIONAL SECRETARIA DE INVESTIGACIÓN Y POSGRADO

### DIRECCIÓN DE POSGRADO

*INSTRUCTIVO para el correcto llenado del formato SIP-30, Registro o Actualización de Unidades de Aprendizaje (UAP)*

El formato SIP-30 es un formulario PDF interactivo, el cual puede ser completado en forma electrónica con un lector de archivos PDF (Adobe Reader 9 o superior). Para facilitar la identificación de los campos del formulario, haga clic en el botón Resaltar campos existentes, en la barra de mensajes del documento. Si lo prefiere, puede imprimir el formato y completarlo a máquina de escribir o a mano.

El nombre de los campos y las áreas designadas para requisitar la información son autoexplicativos; sin embargo se tienen instrucciones específicas para campos de interés especial:

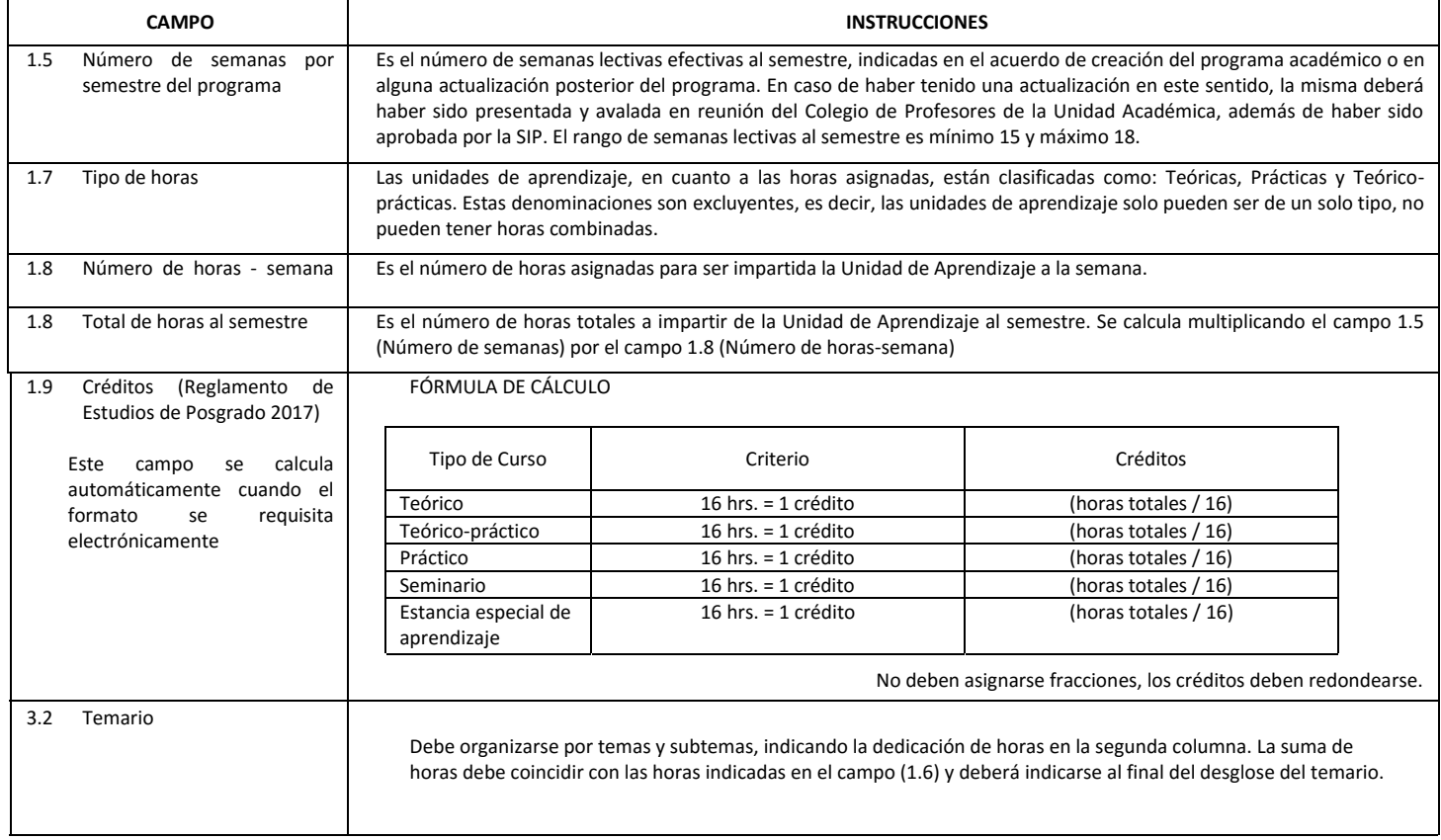

El formato SIP-30 deberá estar firmado por el Director o Jefe de la Sección de Estudios de Posgrado e Investigación de la Unidad Académica. La ausencia de dicha firma invalida la solicitud.

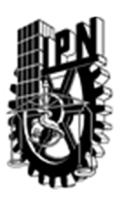

# INSTITUTO POLITÉCNICO NACIONAL

SECRETARIA DE INVESTIGACIÓN Y POSGRADO

## DIRECCIÓN DE POSGRADO

*FORMATO GUÍA PARA REGISTRO DE UNIDADES DE APRENDIZAJE (UAP) ‐ NUEVAS O ACTUALIZACIÓN ‐* 

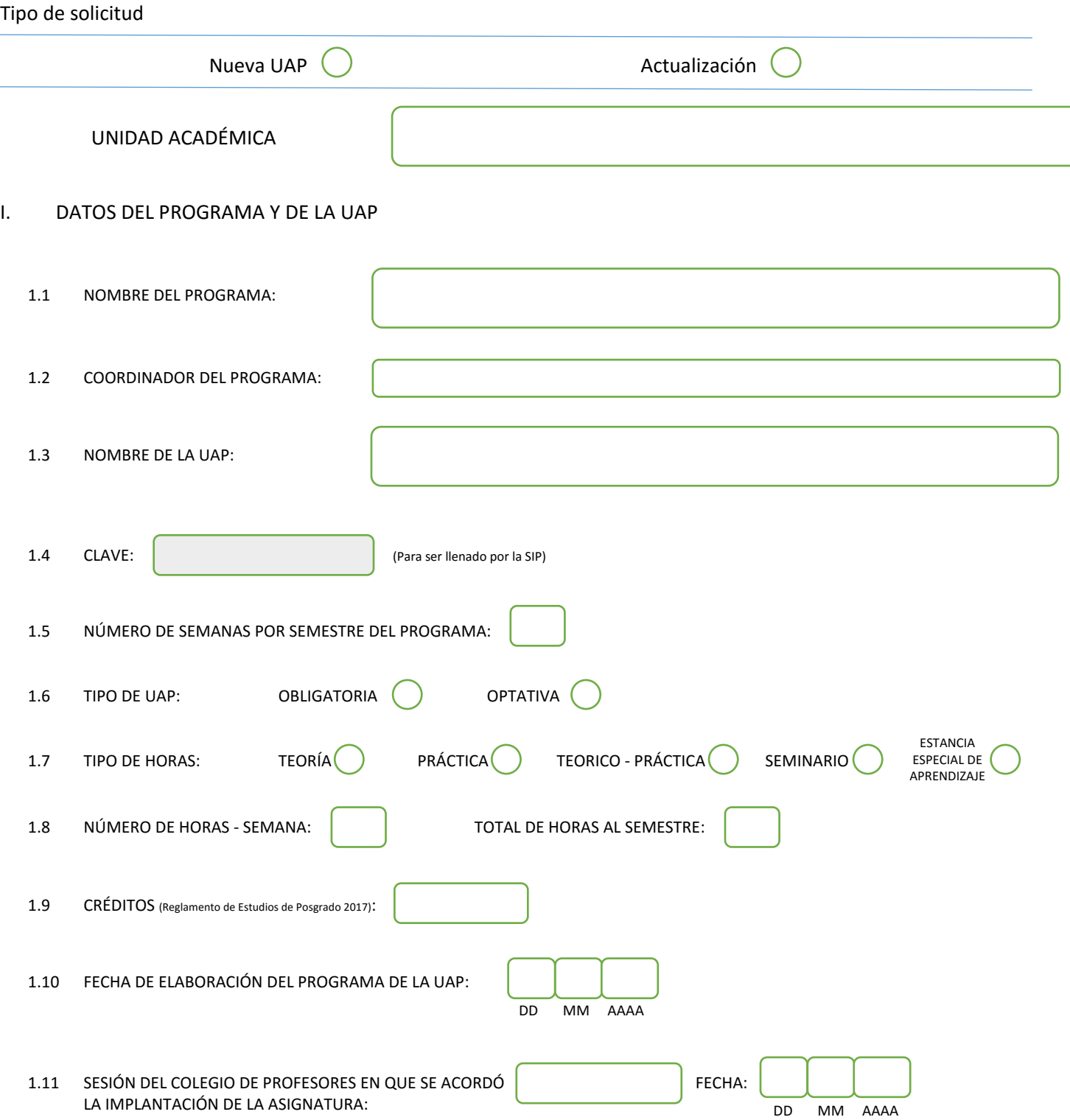

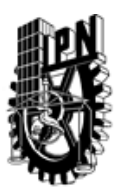

# INSTITUTO POLITÉCNICO NACIONAL

SECRETARIA DE INVESTIGACIÓN Y POSGRADO

### DIRECCIÓN DE POSGRADO

### II. DATOS DEL PERSONAL ACADÉMICO A CARGO DEL DISEÑO O ACTUALIZACIÓN DE LA UAP

### 2.1 COORD. DEL DISEÑO O ACTUALIZACIÓN DE LA UAP:

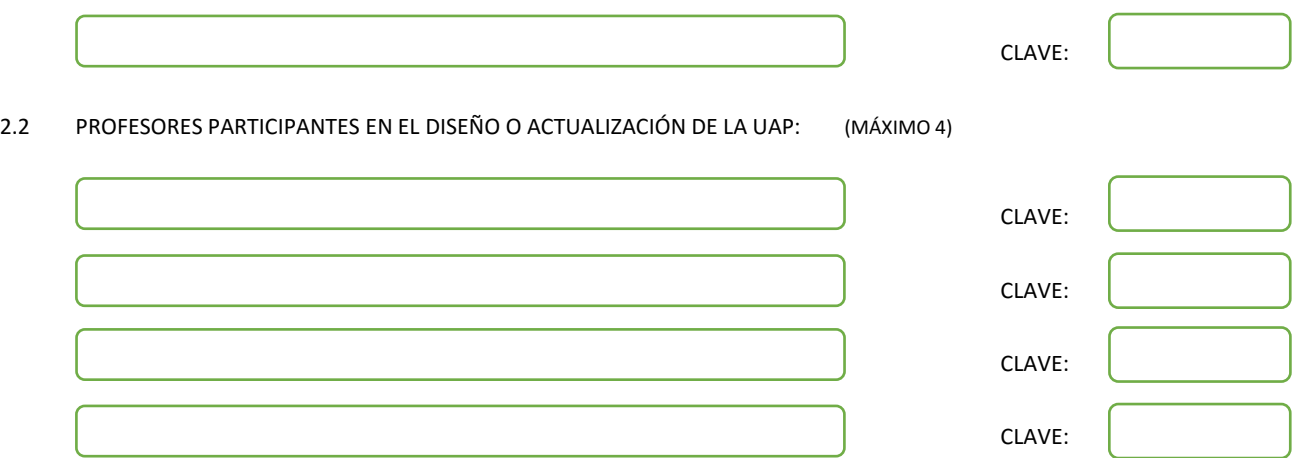

### III. DESCRIPCIÓN DEL CONTENIDO DEL PROGRAMA DE LA UAP

#### 3.1 OBJETIVO GENERAL:

Proporcionar al estudiante el conocimiento necesario para el diseño y la implantación de bases de datos geo-espaciales; así como de las técnicas para el almacenamiento, recuperación y procesamiento de los datos espaciales.

#### 3.2 COMPETENCIAS DEL PERFIL DE EGRESO A LAS QUE CONTRIBUYE:

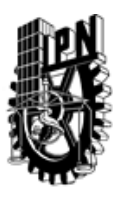

# INSTITUTO POLITÉCNICO NACIONAL SECRETARIA DE INVESTIGACIÓN Y POSGRADO

## DIRECCIÓN DE POSGRADO

### 3.3 TEMARIO:

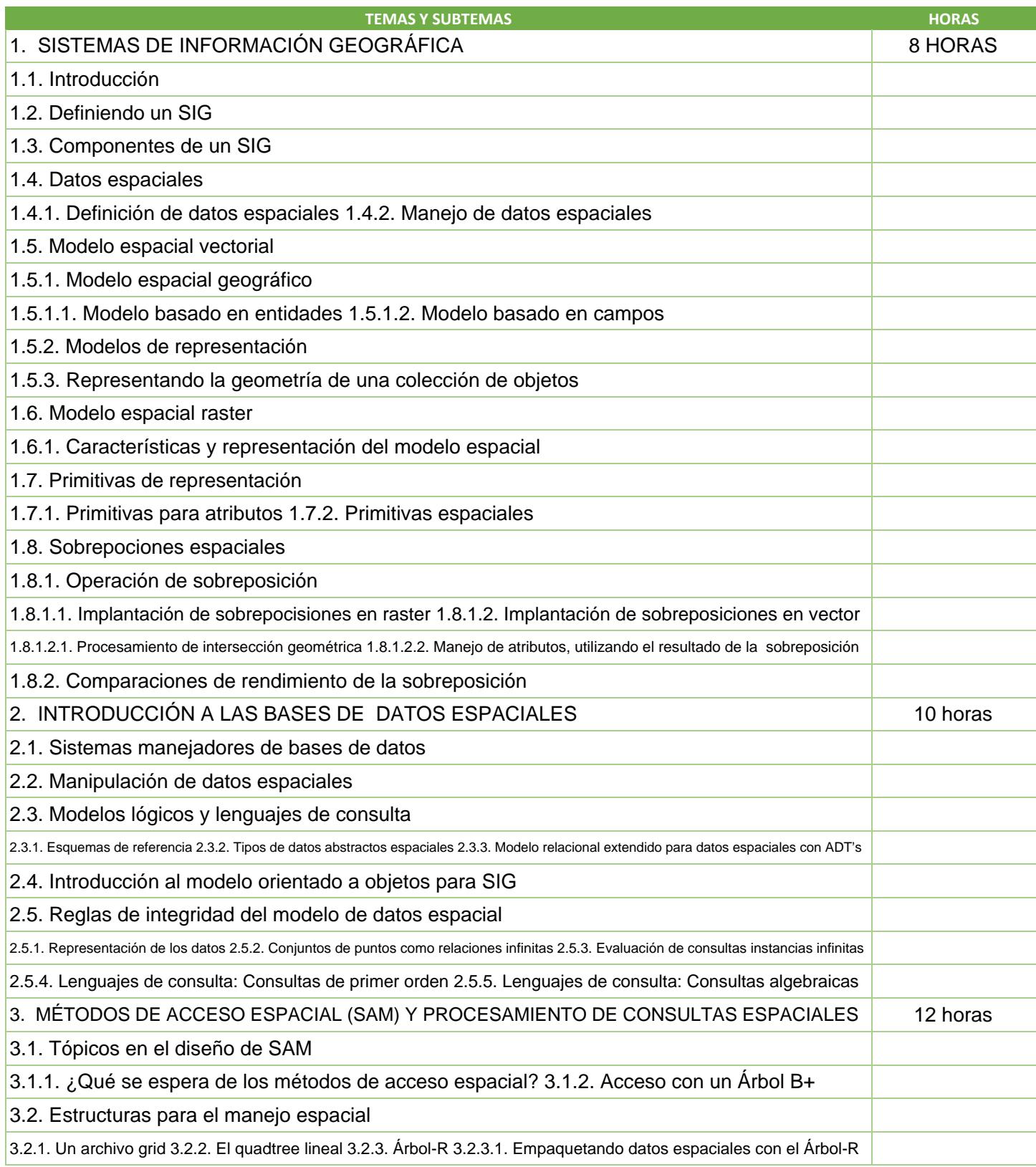

SIP-30

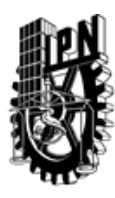

# INSTITUTO POLITÉCNICO NACIONAL SECRETARIA DE INVESTIGACIÓN Y POSGRADO

# DIRECCIÓN DE POSGRADO

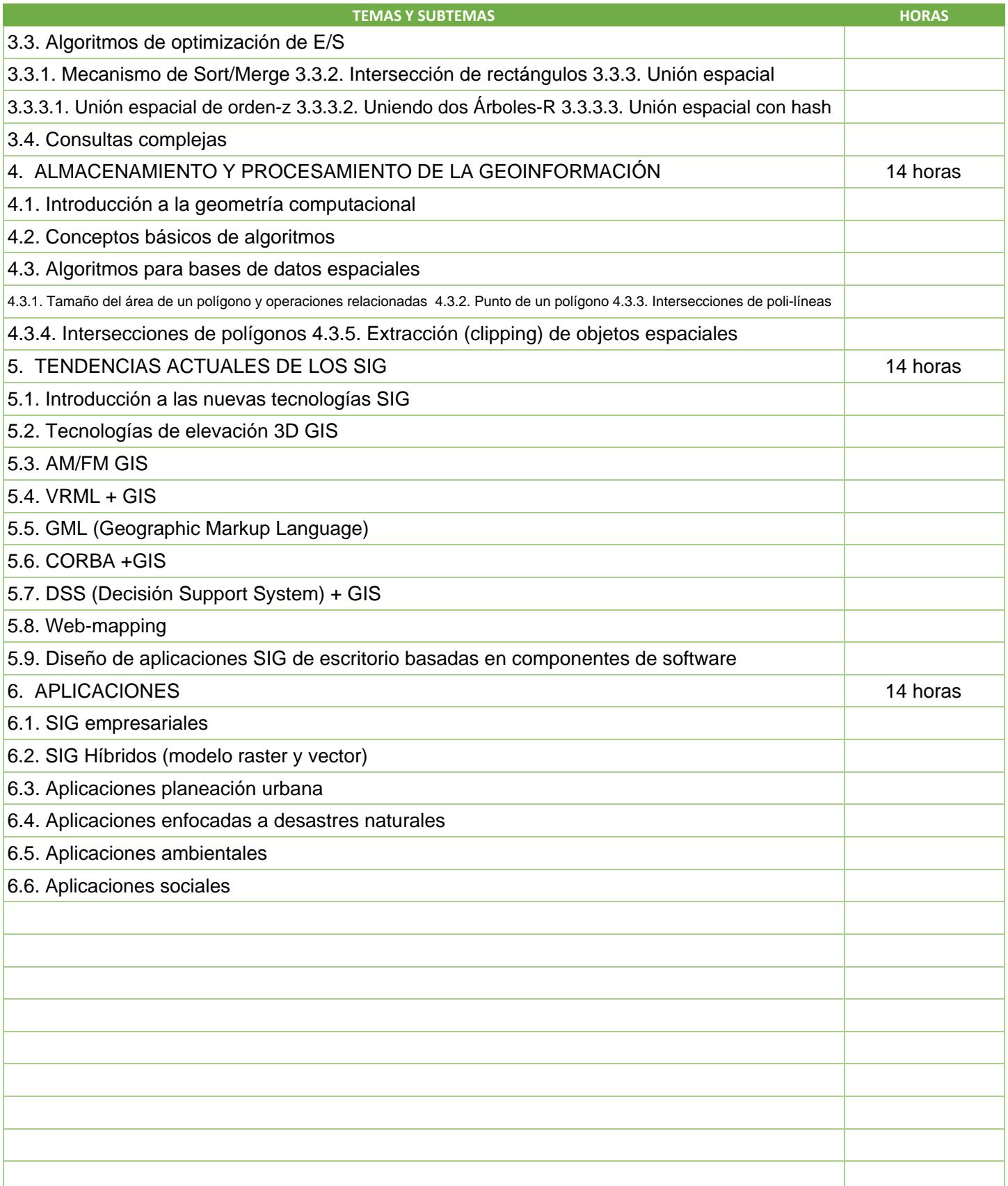

SIP-30

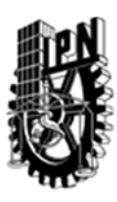

## INSTITUTO POLITÉCNICO NACIONAL SECRETARIA DE INVESTIGACIÓN Y POSGRADO

## DIRECCIÓN DE POSGRADO

#### 3.4 REFERENCIAS DOCUMENTALES:

1 Spatial databases with application to GIS, Philippe Rigaux, Michel Scholl. & Agnes Voisard, Morgan Kaufmann, 2004, 410 p.

- 2 Database issues in geographic information systems, Nabil Adam & Aryya Gangopadhyay, Kluwer Academic Publishers, 2003, 136 p.
- 3 GIS online: Information retrieval, mapping and the Internet, Brandon Plewe, World Press, 2002, 311 p.
- 4 Exploring geographic information systems, Nicolas Chrisman, John Wiley & Sons, Inc., 2004, 298 p.

5 Geocomputation a primer, Paul A. Longley, Sue M. Brooks, Ráchale McDonell & Bill Macmillan, John Wiley & Sons, Inc., 2005, 278 p.

6 An introduction to geographical information systems, Ian Heywood, Sarah Cornelius, Steve Carver, Prentice Hall Series in Geographic Information Science, 2000, 278 p.

7 Modeling Our World : The ESRI guide to geodatabase design, Michael Zeiler, Environmental Systems Research Inc., 2005

- 8 Spatial models and GIS new potential and new models, Stewart Fotheringham & Michael Wegener, Taylor & Francis Group, 2000, 279 p.
- 9 ERDAS IMAGINE field guide, Chris Smith & Nicki Brown, Imagine 4th edition, 2000, 655 p.

10 Herramienta SIG de escritorio para la recuperación, manejo y análisis de datos espaciales, Miguel J. Torres Ruiz, Centro de Investigación en Computación, 2001, 265 p.

11 Interoperable and distributed processing in GIS, Andrej Vckovski, Taylor & Francis, 2001, 230 p.

12 Database Issues in geographic information systems, Nabil Adam & Arya Gangopadhyay, Kluwer Academic Publisher, 2003, 136 p.

13 Object oriented design for temporal GIS, Monica Wachowiz,Taylor & Francis, 2003, 133 p.

14 Geographical information systems and computer cartography, Christopher B. Jones, Addison-Wesley Pub Co., 2000, 272 p.

15 Interopeerating geographic information systems, M. Goodchild, M. Egenhofer, R. Fegeas, and C. Kottman (Eds.),Kluwer Academic Publishers, Boston, MA, 1999.

#### 3.5 PROCEDIMIENTOS O INSTRUMENTOS DE EVALUACIÓN A UTILIZAR:

2 Exámenes 60% Tareas y Proyecto 40% SIP‐30